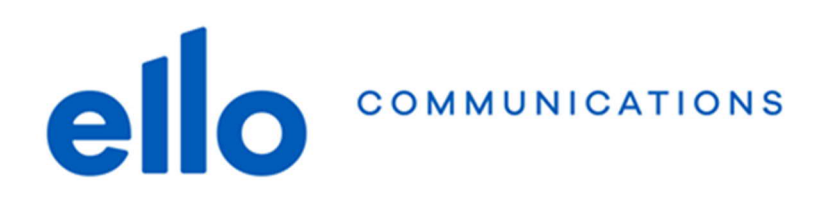

## **Configuration adresses @net2000.ch et @ellomail.ch Windows – Courrier (Windows 10)**

**N'oubliez pas de remplacer les données ci-dessous par vos propres données :**

- **Adresse email @net2000.ch ou @ellomail.ch**
- **Nom d'utilisateur**
- **Mot de passe**

## **Paramètres de configuration :**

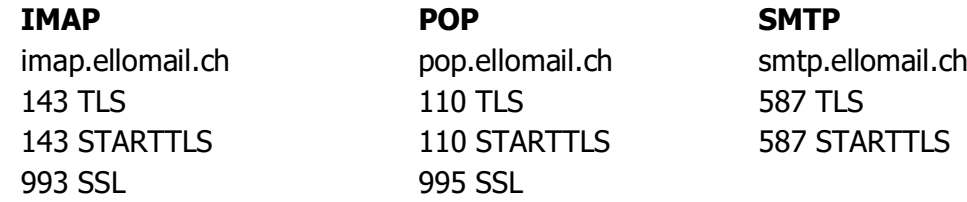

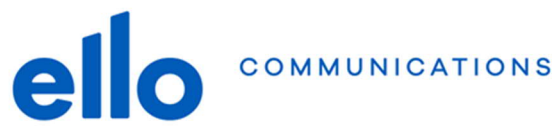

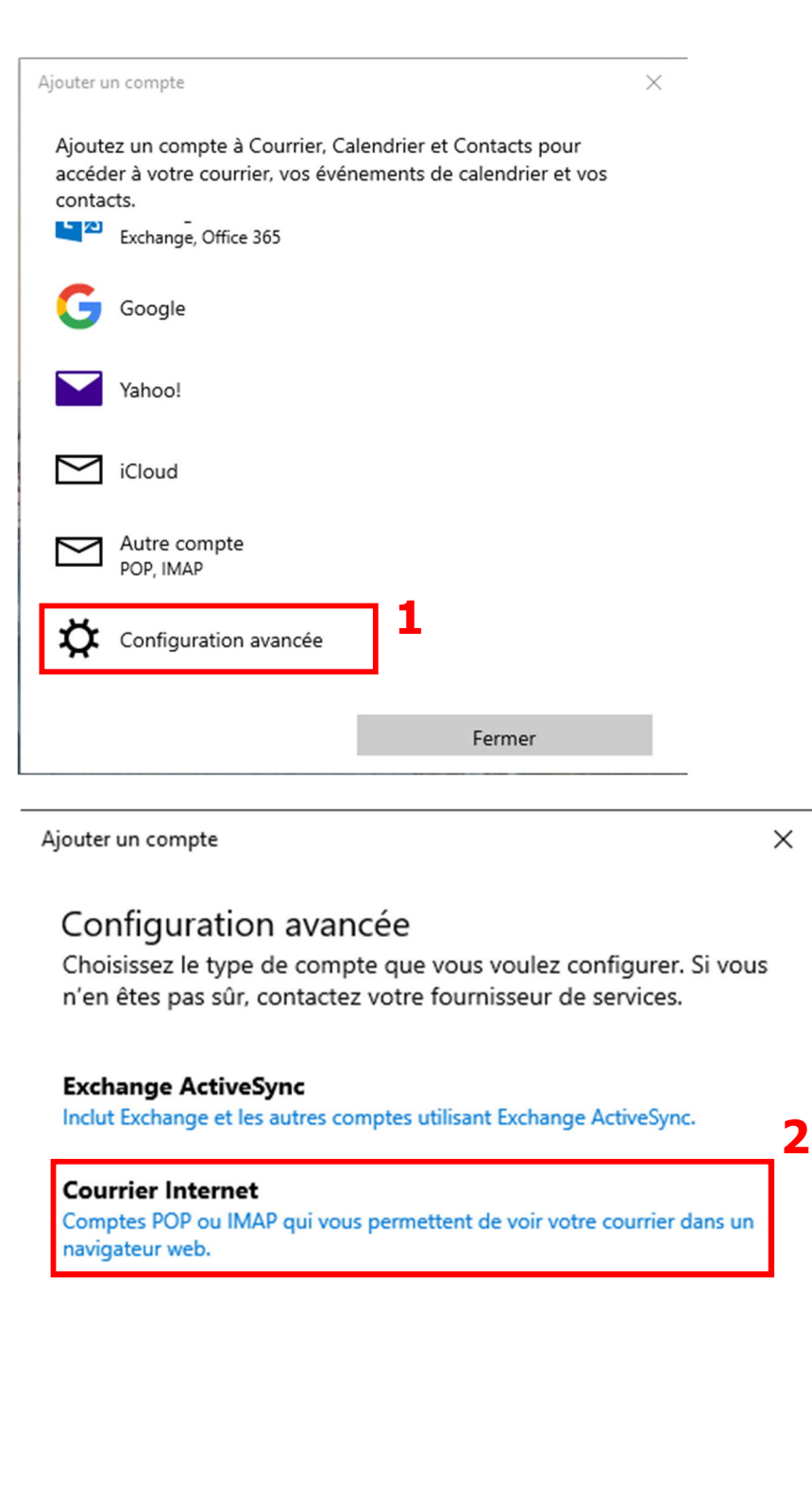

Annuler

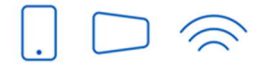

Service clients T 032 729 98 78<br>info@ello.ch **Siège**<br>Av. Edouard-Dubois 20<br>2000 Neuchâtel

ello Shop Rue du Seyon 30<br>2000 Neuchâtel

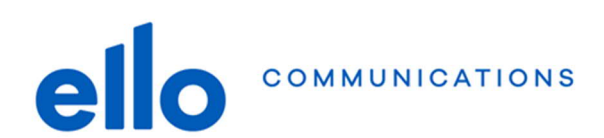

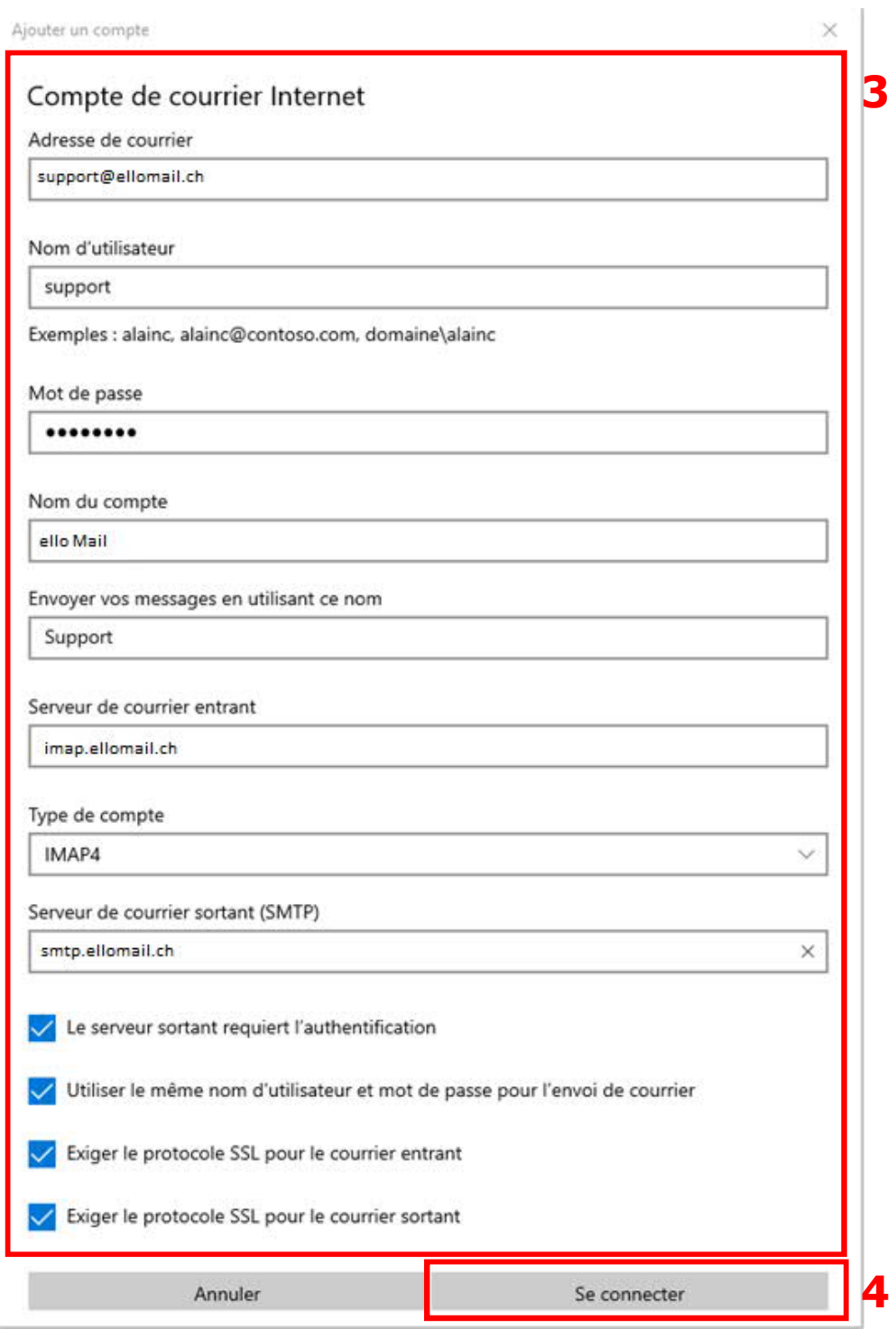

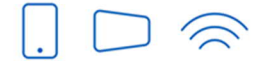

Service clients T 032 729 98 78<br>info@ello.ch

Siège Av. Edouard-Dubois 20<br>2000 Neuchâtel

ello Shop Rue du Seyon 30<br>2000 Neuchâtel

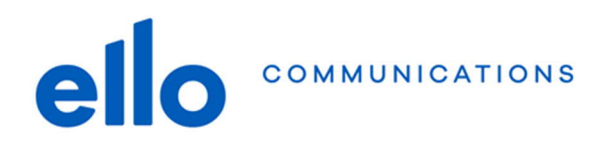

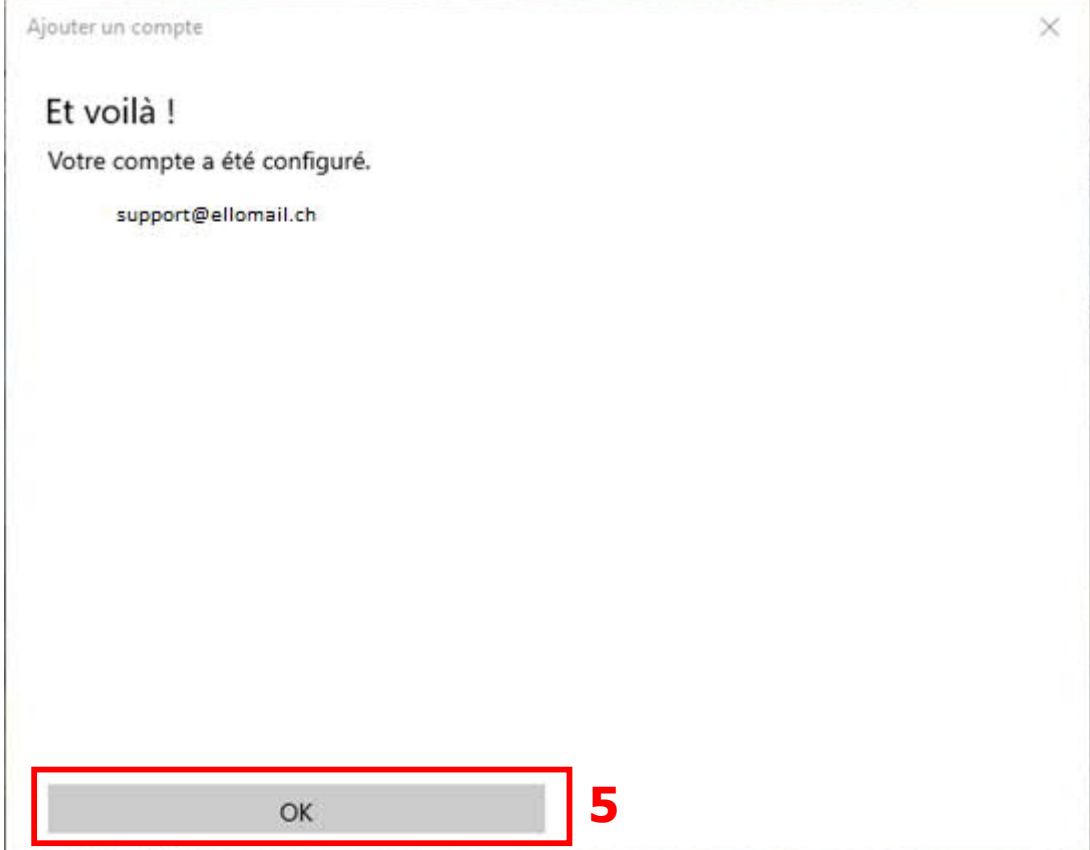

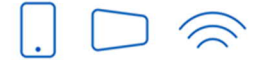

Service clients T 032 729 98 78<br>info@ello.ch

Siège Av. Edouard-Dubois 20<br>2000 Neuchâtel

ello Shop Rue du Seyon 30<br>2000 Neuchâtel

www.ello.ch